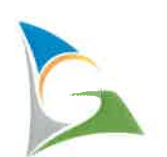

# Gladstone Regional Council

# Corporate Standard

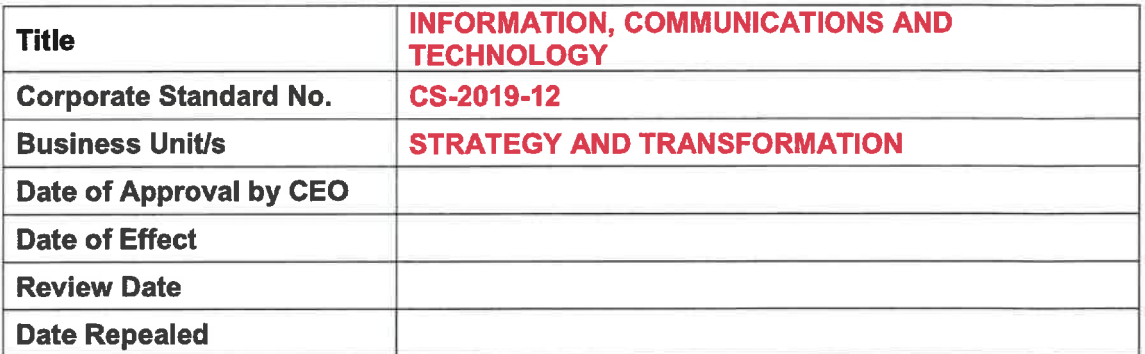

#### 1.0 PURPOSE:

This corporate standard sets out the terms and conditions for acceptable use of our Information, Communications and Technology (ICT) resources in support of the business's corporate objectives.

#### 2.0 SCOPE:

This corporate standard applies to all users of the business's ICT resources.

#### 3.0 RELATED LEGISLATION:

- . Local Government Act 2009
- . Local Government Regulation 2012
- . SPAM Act 2003 (Commonwealth)
- . Information Privacy Act 2009 (Queensland)

# 4.0 RELATED DOCUMENTS:

- Code of Conduct Policy  $\bullet$
- Councillor Code of Conduct Policy  $\bullet$
- Information, Communications and Technology Policy  $\bullet$
- Records Management Policy  $\bullet$
- New Users Form  $\bullet$
- Information, Communications and Technology Strategic Plan  $\bullet$
- $\bullet$ ICT Choose Your Own Device Catalogue

#### 5.0 DEFINITIONS:

To assist in interpretation of this corporate standard the following definitions apply:

#### GLADSTONE REGIONAL COUNCIL CORPORATE STANDARD NO. CS-2019.12 . INFORMATION, COMMUNICATIONS AND TECHNOLOGY PAGE 2 of 6

"Application Software" means the Standard Operating Environment (SOE) and any specialised applications approved by the Manager Strategic Information, Communications and Technology.

"CYOD" (Choose your Own Device) means approved users with access to the business's data and systems are given a choice regarding the device provided by the business that they will be using.

"Electronic communication" means any form of electronic mail sent from one user to another through the network or the internet, including but not limited to emails text messages, Skype IM, attachments, faxes, voicemail, and any other internet-based messaging systems.

"Employee" means a person employed directly by the business, either under an Employee Employment Agreement or the Certified Agreement.

"Executable File" means any file, program, and group of files or compressed files capable of independent execution. Including, but not limited to flips with extensions exe, msi, bat, corn, vbs, vbe, scr, hta, set, shs, pif, etc.

ICT resources means all of the business's information and communication technology resources and systems including, but not limited to, telephones, mobile phones, voice mail, SMS, facsimile machines, email, the intranet, computers, printers, scanners, or any device connected to the business's network, or use of any part of our network to access other networks.

"Leader" means the Executive Team, Managers, Team Leaders and any other supervisory position that reports to a General Manager (i.e. Specialists) of the business.

"MDM" (Mobile Device Management) means the system used to manage email and corporate system access for mobile devices like smartphones, tablets and others. All devices enrolled in the MDM system are subject to the policies configured and enforced through that system.

"Mobile Device" means a portable device that can be used on the network and off the network with the dual boot image.

"Removable Media" means any removable disk, external hard drive or compact disc capable of transferring files or data from one computer to another.

"Remote Access" means any form of access to the business's network via VDI.

"Remote User" means all users who access the business's ICT resources via the internet.

User means any employee, volunteer, contractor, consultant, auditor or any other user, internal or external, with access to the business's ICT resources.

"Virtual Desktop Infrastructure (VDI)" means a remote access platform giving staff access to a virtual Windows 10 computer with all software and services available from a remote location (from their home computer or from a remote business site/office).

# 6.0 STANDARD STATEMENT:

The following terms and conditions for acceptable use of the business's corporate information, communications and technology resources must be observed at all times.

#### GLADSTONE REGIONAL COUNCIL CORPORATE STANDARD NO. CS.2019-12 - INFORMATION, COMMUNICATIONS AND TECHNOLOGY PAGE 3 of 6

#### 6.1 Network Access

All users must have a valid user account to access ICT resources, except those employees who are able to access the required ICT resources through the business Kiosks.

The business allows three types of network access:

- 1. network connection through the business's Choose Your Own Device arrangement (work assigned desktops, tablets, mobiles);
- 2. remote access via personal computers through virtual desktop infrastructure (VDI) access technology; and
- 3. remote access via business computers, available at the business's kiosks.

#### 6.1.1 Creating an account

The ICT team will create a new account following written permission from the user's leader; once the leader has provided all the information necessaiy to build the new user profile.

#### 6.1.2 Passwords

- Users shall not disclose their network login password, their application software login passwords, or those of any other person except jf required by the ICT team;
- Remote users may provide their passwords to the ICT team for support purposes only, if requested to do so, to avoid excessive password changes;
- . User login passwords should meet the password complexity requirements:
	- o Minimum of 8 characters;
	- o Contain a number and a^special eharacter (i.e. a symbol or capital); and
	- o Must not be a password previously used;
- . Passwords must be changed whenever:
	- o ICT resources automatically prompt the user to do so;
	- o in the absence of the user, an ICT team member with the appropriate level of access has needed to use the user's profile and has reset their password to do so; a user suspects their password has been compromised; or
	- $\circ$  $\circ$  a user is requested to do so by the ICT Team.
	-

## 6. 1. 3 Access to Another User Account

Only the Chief Executive Officer (CEO) may authorise access to examine another user's ICT communication accounts (including electronic communication records, browser history, and personal drives) for operational, maintenance, compliance, auditing, security or investigative purposes. Members of the ICT team are exempt from requiring authorisation when performing their normal operational duties.

#### 6.2 Choose Your Own Device (CYOD)

Leaders can elect the device of their preference for their team from the ICT Choose Your Own Device Catalogue. The business will not permit access to the network through personal devices, except where remote access has been approved. Remote access is only available via personal computer not other personal devices such as tablets or mobiles.

#### 6.2.1 Protocol

Any requests for laptops or mobiles supplied as part of CYOD for the purpose of remote access must be submitted by the user's leader to the ICT Service Desk for consideration. Requests are subject to budget availability.

#### 6.2.2 Replacement

Tablets and smart phones wilt be replaced after a minimum of 3 years.

Desktop computers and laptops will be replaced after a minimum of 5 years.

Devices damaged prior to the replacement schedule will be repaired in the first instance. Where a repair is not possible, a device may be replaced outside of the replacement schedule.

A device may also be replaced outside of the replacement schedule with the approval of a Leader.

## 6.3 Websites

The business's public websites and intranets are both managed by the Digital Communications Advisor. For assistance or training with the website contact webmaster@gladstone.gld.gov.au.

All other websites are managed by their respective business's areas. For technical support contact the websites' host.

# 6.4 Geographic Information System (GIS)

The business's GIS is the primary source for spatial information. The Insights and Innovations team is responsible for its management. Accuracy of information linked from other systems remains the responsibility of the administrators of those systems.

# 6.5 Training

- . Users will be given an ICT summary document for acknowledgement of responsibilities at employee induction training;
- . For GIS training users' leaders must contact the GIS team directly to discuss training needs;
- $\cdot$  For training for the website contact webmaster @gladstone.gld.gov.au.

#### 6.6 Responsibilities

Users, leaders and ICT responsibilities are outlined in Attachment A.

# 7.0 ATTACHMENTS:

Attachment A - ICT Users, Leaders and ICT Team responsibilities.

# 8.0 REVIEW TRIGGER:

This corporate standard will be reviewed when any of the following occur:

# GLADSTONE REGIONAL COUNCIL<br>CORPORATE STANDARD NO. CS-2019-12 - INFORMATION, COMMUNICATIONS AND TECHNOLOGY PAGE 5 of 6

- 1. The related legislation or governing documents are amended or replaced; or
- 2. Other circumstances as determined by resolution of Council or the CEO; or
- 3. Three years from date of effect.

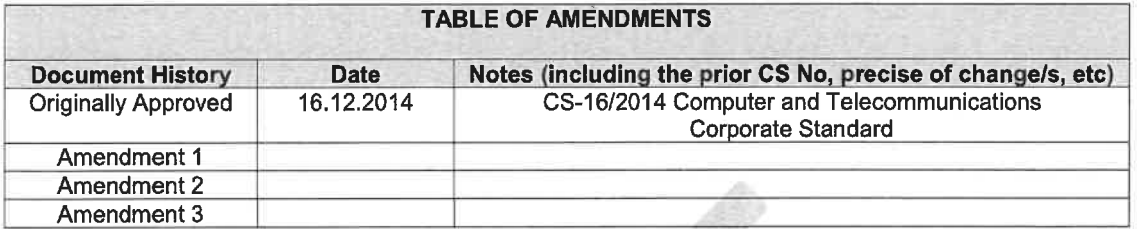

# APPROVED:

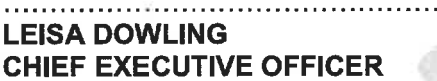

## Attachment A - Users, Leaders and ICT Team responsibilities

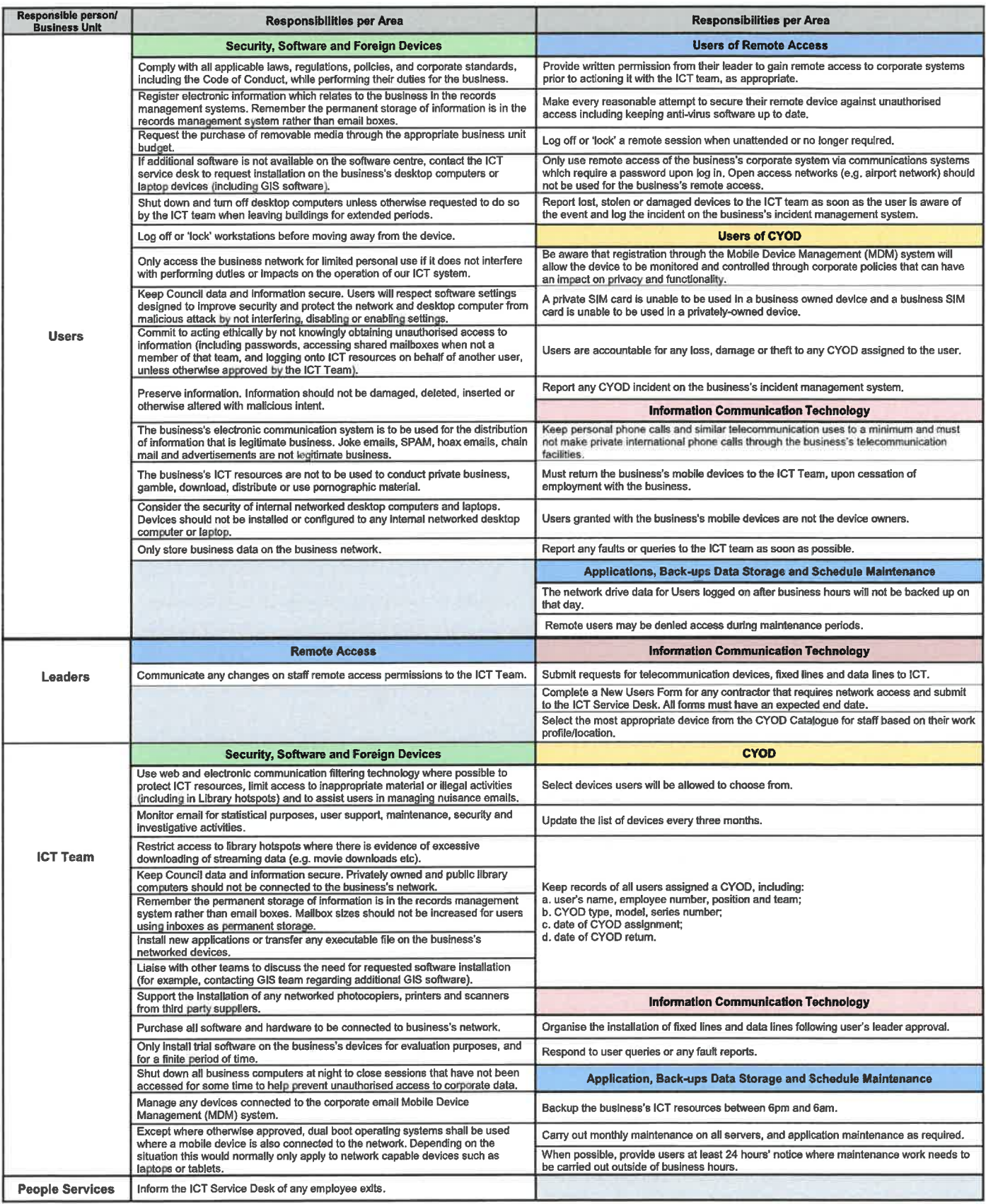